# Årsredovisning

för

# Bostadsrättsföreningen Brynjan

712800-0697

Räkenskapsåret

2023

Styrelsen för Bostadsrättsföreningen Brynjan får härmed avge årsredovisning för räkenskapsåret 2023.

Årsredovisningen är upprättad i svenska kronor, SEK. Om inte annat särskilt anges, redovisas alla belopp i hela kronor (kr). Uppgifter inom parentes avser föregående år.

# Förvaltningsberättelse

#### Information om verksamheten

Föreningen registrerades 1961-02-27 och har sitt säte i Huddinge kommun. Föreningens verksamhet är att förvalta fastigheten Huddinge Brynjan 1, fastigheten innehas med äganderätt och ingår inte i någon samfällighet. Föreningen är ett privatbostadsföretag (äkta bostadsrättsförening) enligt inkomstskattelagen (1999:1229).

Föreningen har en aktuell och uppdaterad underhållsplan.

#### Styrelsen och övriga funktionärer

Styrelsen har under räkenskapsåret haft följande sammansättning:

#### Ordinarie styrelseledamöter

Barbro Ljungholm Jan Gellner Ingemar Fernlund Sten Ljungholm

#### Styrelsesuppleanter

Åke Ryberg Per Ottosson Elaine Hasselblad Madelen Andersson Sekreterare Ordförande

t.o.m. 2024-01-29

Fram till stämman 2023 Fram till stämman 2023 Invald på stämman 2023 Invald på stämman 2023

Ledamöter: i tur att avgå vid ordinarie stämma 2024 är Barbro Ljunggren Suppleanter: i tur att avgå vid ordinarie stämma 2024 är Elaine Hasselblad och Madelen Andersson

#### Ordinarie revisorer

Ingela Andersson Tomas Juhlin

*Revisorssuppleanter* Matz Ekman Eva Qvist

*Valberedning* Pia Reichl Tomas Juhlin

*Fritidsverksamhet* Monica Fernlund auktoriserad revisor intern revisor

auktoriserad revisor intern revisor

Invald på stämman 2023

Sammankallande

### **Föreningens fastighet**

Fastigheten uppfördes 1962 (tillika värdeår) och inrymmer 180 bostadslägenheter uppdelat på 4 byggnader med 45 lägenheter i varje. Samtliga lägenheter är upplåtna med bostadsrätt och har en uppvärmd bostadsyta på totalt 11.907 kvm.

Föreningen upplåter även 5 lokaler med hyresrätt. Lokalerna har en uppvärmd yta på 556 kvm. Föreningen förvaltar även över 138 st parkeringsplatser samt 22 garageplatser, som hyrs ut till föreningens medlemmar.

Fastigheten är fullvärdesförsäkrad genom organisationen Bostadsrätternas fastighetsförsäkring.

#### Underhåll

- 2 träd fälldes för att skapa mer ljus och stubbarna frästes bort
- Reparationer efter branden i Runvägen 8 färdigställdes
- En sommaräng anlades i samarbete med Brf Kvarnberget
- Luft-luft-värmepumpen i affärslokalen, Runvägen 2, byttes ut
- OVK genomfördes i affärslokalen, Runvägen 2
- Markreglar i impregnerat trä som omsluter husen byttes ut
- Efter ett strömavbrott slutade ventilationsfläkten i Runvägen 4 att fungera, styrelektroniken byttes ut
- Samtliga vattenkranar i källarutrymmena bytes ut
- Entreprenadavtalet med företaget som skulle renovera föreningens hissar hävdes efter ett flertal problem av olika
- slag under lång tid. Tre andra hissföretag kontaktades med förfrågan om offert.

### Förvaltning

Föreningens fastighetsskötsel och tekniska förvaltning sköts av Mårths & Repus Fastighetsförvaltning AB samt av föreningens styrelse. Firma Espab AB har också anlitats för att assistera med viss fastighetsskötseln. Trappstädning har skötts av Frändfors städservice HB. För hämtning av avfall anlitas SRV, Ragn-Sells AB, samt Mats Larsson Åkeri AB.

Myrängens Entreprenad och Fastighetsservice AB har anlitats för att sköta snöröjning och gräsklippning. Avtal finns med Securitas Jourmontör som rycker ut vid oförutsedda händelser.

Hissbyggarna AB sköter om föreningens hissar inklusive jouruppdrag. P-service sköter p-automaten på gästparkeringen samt kontroll av parkering inom föreningens område.

Den ekonomiska förvaltningen har utförts av H.A. Redovisning & Förvaltning AB.

Styrelsen har, i samarbete med den tekniska förvaltaren, Mårths & Repus Fastighetsförvaltning AB, den 1 oktober 2023 uppdaterat föreningens underhållsplan. Underhållsplanen är styrelsens verktyg för att planera underhållet på lång sikt. Till underhållsplanen har kopplats en långsiktig budget för att säkerställa att föreningen har kapital till det planerade underhållet.

#### Väsentliga händelser under räkenskapsåret

Projektet med att byta ut samtliga hissar är pågående och beräknas färdigställas under räkenskapsår 2024. På extra föreningsstämma under 2023 beslutade medlemmarna om att anta nya stadgar. I samband med omsättningen av fastighetslån amorterades 4 325 000 kr i maj 2023.

De nya stadgarna registrerades hos Bolagsverket 2023-05-02

#### Medlemsinformation

Föreningen har 180 medlemmar (röstberättigade), under året har 19 lgh överlåtits.

Fritidskommittén har under året arrangerat ett antal sammankomster, bland annat kaffe utomhus i samband med en loppis och, när vädret inte tillåter, inomhus i fritidslokalen. Kommittén bjöd deltagarna varmkorv och kaffe på höstens städdag. Kommittén ansvarar också for uthyrning av fritidslokalen och övernattningsrummet.

#### Förväntad utveckling / underhåll

Asfalten på p-platser samt gångvägar kommer att behöva en större översyn. Samtidigt kan de idag något smala p-platserna breddas till dagens standard.

Garagelängorna behöver också ses över, i samband med p-platserna. Allt det här ligger något eller några år framåt i tid.

Undercentralen för fjärrvärmen i Runvägen 10 har fördröjt något men är inplanerad till sommaren 2024. Styrelsen tittar också på möjligheten att återvinna värme ur ventilationsluften, detta är dock mer komplicerat.

Solceller för el, här följer vi utvecklingen. De relativt platta taken är lämpliga för solceller.

#### Föreningens ekonomi

Föreningen står väl rustad inför framtiden med en stabil ekonomi och med medel reserverade för framtida underhållsåtgärder i enlighet med underhållsplanen. Styrelsen föreslår att avsättning till fond för yttre underhåll görs i enlighet med upprättad underhållsplan.

Årsavgifterna höjdes med 2% i januari 2023 men kommer vara oförändrade under 2024. Ingen justering av hyran för p-platser, garage och lokaler är planerad för 2024.

| Flerårsöversikt (Tkr)                | 2023  | 2022  | 2021  | 2020  | 2019  |
|--------------------------------------|-------|-------|-------|-------|-------|
| Nettoomsättning                      | 8 342 | 8 149 | 8 254 | 8 248 | 8 512 |
| Resultat efter finansiella poster    | 1 972 | 1 431 | 1 890 | 1 584 | 1 299 |
| Soliditet (%)                        | 52    | 45    | 42    | 39    | 35    |
| Kassalikviditet (%)                  | 80    | 153   | 81    | 95    | 37    |
| Årsavgift per kvm BRF (kr)           | 598   | 586   |       |       |       |
| Skuldsättning per kvm BRF (kr)       | 1 866 | 2 285 |       |       |       |
| Skuldsättning per kvm totalyta (kr)  | 1 782 | 2 183 |       |       |       |
| Årsavgiftens andel av tot intäkt (%) | 85    | 86    |       |       |       |
| Sparande per kvm (kr)                | 250   | 249   |       |       |       |
| Räntekänslighet (kr)                 | 3,12  | 1,03  |       |       |       |
| Energikostnad per kvm (kr)           | 149   | 134   |       |       |       |
| Genomsnittlig ränta (%)              | 1,12  | 1,62  |       |       |       |

För definitioner av nyckeltal, se not 1, Redovisnings- och värderingsprinciper.

Nyckeltalen i flerårsöversikten har beräknats utifrån bostadsrättsyta 11 907 kvm och totalyta 12 463 kvm, totalytan understiger senaste fastighetstaxering där totalytan är 12 568 m2.

Lån som har omsättningsdag inom ett år från bokslutsdagen klassificeras som kortfristig skuld fast lånen i verkligheten ska förlängas eller redan har förlängts när årsredovisningen undertecknas.

Detta synsätt påverkar nyckeltalet för kassalikviditet som annars skulle varit 383 (f.år 441).

#### Förändringar i eget kapital (Tkr)

|                           | Medlems- | Upplåtelse- | Fond för yttre | Balanserat | Årets    | Totalt |
|---------------------------|----------|-------------|----------------|------------|----------|--------|
|                           | insatser | avgift      | underhåll      | resultat   | resultat |        |
| Belopp vid årets ingång   | 1 000    | 95          | 10 285         | 10 295     | 1 893    | 23 568 |
| Disposition av föregående |          |             |                |            |          |        |
| års resultat:             |          |             |                | 1 893      | -1 893   | 0      |
| Avsättning fond yttre UH  |          |             | 802            | -802       |          | 0      |
| Årets resultat            |          |             |                |            | 1 972    | 1 972  |
| Belopp vid årets utgång   | 1 000    | 95          | 11 087         | 11 386     | 1 972    | 25 540 |

#### Förslag till vinstdisposition

Styrelsen föreslår att till förfogande stående vinstmedel (kronor):

| balanserad vinst<br>årets vinst    | 11 385 923<br>1 972 244<br><b>13 358 167</b> |
|------------------------------------|----------------------------------------------|
| disponeras så att                  | 802 000                                      |
| avsättes till yttre underhållsfond | 12 556 167                                   |
| i ny räkning överföres             | <b>13 358 167</b>                            |

Föreningens resultat och ställning i övrigt framgår av efterföljande resultat- och balansräkning samt kassaflödesanalys med noter.

| Bostadsrättsföreningen Brynjan<br>Org.nr 712800-0697 |                 |                           | 5 (14)                    |
|------------------------------------------------------|-----------------|---------------------------|---------------------------|
| Resultaträkning                                      | <b>Not</b><br>1 | 2023-01-01<br>-2023-12-31 | 2022-01-01<br>-2022-12-31 |
| Rörelsens intäkter                                   |                 |                           |                           |
| Nettoomsättning                                      | 2               | 8 341 927                 | 8 149 445                 |
| Övriga intäkter                                      |                 | 60 166                    | 0                         |
| -                                                    |                 | 8 402 093                 | 8 149 445                 |
| Rörelsens kostnader                                  |                 |                           |                           |
| Driftkostnader                                       | 3               | -3 288 222                | -2 912 138                |
| Reparationer och underhåll                           | 3               | -1 141 285                | -1 090 554                |
| Kommunal fastighetsavgift och fastighetsskatt        |                 | -1 141 285<br>-350 650    | -1 090 554<br>-338 050    |
| Övriga administrativa kostnader                      | 4               | -443 509                  | -461 802                  |
| Avskrivningar av materiella anläggningstillgångar    | •               | -1 147 724                | -1 212 173                |
|                                                      |                 | -6 371 390                | -6 014 717                |
| Rörelseresultat                                      |                 | 2 030 703                 | 2 134 728                 |
| Resultat från finansiella poster                     |                 |                           |                           |
| Övriga ränteintäkter och liknande resultatposter     |                 | 189 298                   | 43 497                    |
| Räntekostnader och liknande resultatposter           |                 | -247 756                  | -285 432                  |
| -                                                    |                 | -58 458                   | -241 935                  |
| Resultat efter finansiella poster                    |                 | 1 972 245                 | 1 892 793                 |
| Resultat före skatt                                  |                 | 1 972 245                 | 1 892 793                 |
| Årets resultat                                       |                 | 1 972 244                 | 1 892 794                 |

| Bostadsrättsföreningen Brynjan<br>Org.nr 712800-0697 |                 |            | 6 (14)     |
|------------------------------------------------------|-----------------|------------|------------|
| Balansräkning                                        | <b>Not</b><br>1 | 2023-12-31 | 2022-12-31 |
| TILLGÅNGAR                                           |                 |            |            |
| Anläggningstillgångar                                |                 |            |            |
| Materiella anläggningstillgångar                     |                 |            |            |
| Byggnader och mark                                   | 5               | 38 567 624 | 39 654 027 |
| Inventarier, verktyg och installationer              | 6               | 782 889    | 844 210    |
| Pågående nyanläggningar och förskott avseende        |                 |            |            |
| materiella anläggningstillgångar                     | 7               | 2 549 967  | 1 792 782  |
|                                                      |                 | 41 900 480 | 42 291 019 |
| Summa anläggningstillgångar                          |                 | 41 900 480 | 42 291 019 |
| Omsättningstillgångar                                |                 |            |            |
| Kortfristiga fordringar                              |                 |            |            |
| Kundfordringar                                       |                 | 5 865      | 22 499     |
| Övriga fordringar                                    |                 | 43 499     | 94 486     |
| Förutbetalda kostnader och upplupna intäkter         |                 | 105 614    | 165 694    |
|                                                      |                 | 154 978    | 282 679    |
| Bank                                                 |                 | 7 160 645  | 9 730 105  |
| Summa omsättningstillgångar                          |                 | 7 315 623  | 10 012 784 |
| SUMMA TILLGÅNGAR                                     |                 | 49 216 103 | 52 303 803 |

| Balansräkning                                | Not<br>1  | 2023-12-31 | 2022-12-31 |
|----------------------------------------------|-----------|------------|------------|
|                                              |           |            |            |
| EGET KAPITAL OCH SKULDER                     |           |            |            |
| Eget kapital                                 |           |            |            |
| Bundet eget kapital                          |           |            |            |
| Medlemsinsatser                              |           | 999 745    | 999 745    |
| Uppåtelseavgifter                            |           | 95 255     | 95 255     |
| Fond för yttre underhåll                     |           | 11 086 840 | 10 284 840 |
|                                              |           | 12 181 840 | 11 379 840 |
|                                              |           |            |            |
| Fritt eget kapital                           |           |            |            |
| Balanserad vinst eller förlust               |           | 11 385 923 | 10 295 129 |
| Årets resultat                               |           | 1 972 244  | 1 892 794  |
| ~                                            |           | 13 358 167 | 12 187 923 |
| Summa eget kapital                           |           | 25 540 007 | 23 567 763 |
|                                              |           |            |            |
| Långfristiga skulder                         | 8         |            |            |
| Skulder till kreditinstitut                  | 9, 10, 11 | 14 567 500 | 22 213 500 |
|                                              |           |            |            |
| Kortfristiga skulder                         |           |            |            |
| Skulder till kreditinstitut                  | 9, 10, 11 | 7 646 000  | 4 996 000  |
| Leverantörsskulder                           |           | 286 552    | 381 666    |
| Aktuella skatteskulder                       |           | 26 260     | 13 660     |
| Övriga skulder                               |           | 110 271    | 84 635     |
| Upplupna kostnader och förutbetalda intäkter |           | 1 039 513  | 1 046 578  |
| Summa kortfristiga skulder                   |           | 9 108 596  | 6 522 539  |
| SUMMA EGET KAPITAL OCH SKULDER               |           | 49 216 103 | 52 303 802 |

Bostadsrättsföreningen Brynjan 8 (14) Org.nr 712800-0697 2022-01-01 2023-01-01 Not Kassaflödesanalys -2023-12-31 -2022-12-31 1 Den löpande verksamheten Resultat efter finansiella poster 1 972 244 1 892 794 Justeringar för poster som inte ingår i kassaflödet 1 147 724 1 212 172 Betald skatt 12 600 -21 756 Kassaflöde från den löpande verksamheten före förändring av rörelsekapital 3 132 568 3 083 210 Kassaflöde från förändring av rörelsekapitalet Förändring av kundfordringar 16 634 -21 309 Förändring av kortfristiga fordringar 111 067 -81 423 Förändring av leverantörsskulder -95 114 -104 023 Förändring av kortfristiga skulder 18 570 10 744 Kassaflöde från den löpande verksamheten 2 887 199 3 183 725 Investeringsverksamheten Investeringar i materiella anläggningstillgångar -757 186 -222 588 Finansieringsverksamheten Amortering av lån -4 996 000 -746 000 Årets kassaflöde -2 569 461 1 918 611 Likvida medel vid årets början Likvida medel vid årets början 9 730 105 7 811 494 Likvida medel vid årets slut 7 160 644 9 730 105

# Noter

### Not 1 Redovisnings- och värderingsprinciper

#### Allmänna upplysningar

Årsredovisningen är upprättad i enlighet med årsredovisningslagen och BFNAR 2012:1 Årsredovisning och koncernredovisning (K3) samt Bokföringsnämndens kompletterande råd 2023:1.

#### Anläggningstillgångar

Immateriella och materiella anläggningstillgångar redovisas till anskaffningsvärde minskat med ackumulerade avskrivningar enligt plan och eventuella nedskrivningar.

| Byggnader                               | 1,9%       |
|-----------------------------------------|------------|
| Markanläggningar                        | 5%         |
| Inventarier, verktyg och installationer | 3,33-6,66% |

#### Komponentindelning

Byggnaden har delats upp på komponenter när komponenterna är betydande och när komponenterna har väsentligt olika nyttjandeperioder. När en komponent i en anläggningstillgång byts ut, utrangeras eventuell kvarvarande del av den gamla komponenten och den nya komponentens anskaffningsvärde aktiveras. Utgifter för löpande reparationer och underhåll redovisas som kostnader.

#### Nyckeltalsdefinitioner

Soliditet (%) Eget kapital i procent av balansomslutning. Nyckeltalet visar hur mycket av tillgångarna som har kunnat finansierats med eget kapital och är ett mått på föreningens betalningsförmåga på lång sikt och motståndskraft vid förluster.

Kassalikviditet (%) Omsättningstillgångar i procent av kortfristiga skulder. Nyckeltalet beskriver betalningsförmågan på kort sikt genom att jämföra kortfristiga tillgångar med kortfristiga skulder. Om värdet är över 100% kan alla kortfristiga skulder betalas omgående.

Årsavgift per kvadratmeter (kr) Årsavgifterna dividerat med antal kvadratmeter för bostadsrätter.

Skuldsättning per kvadratmeter (kr)

Den räntebärande skulden dividerad med summan av antalet kvadratmeter för bostadsrätter samt hyresrätter.

Årsavgifterna andel i procent av totala rörelseintäkter (%) Summa årsavgifter dividerat med summa rörelseintäkter.

Sparande per kvadratmeter (kr)

Justerat resultat (årets resultat ökat med avskrivningar, kostnader för utrangeringar samt för planerat underhåll) dividerad med summan av antalet kvadratmeter för bostadsrätter samt hyresrätter.

Räntekänslighet (ggr)

De räntebärande skulderna dividerade med föreningens intäkter från årsavgifter.

Energikostnad per kvadratmeter (kr)

Summan av föreningens kostnader för el, värme och vatten dividerad med summan av antalet kvadratmeter för bostadsrätter samt hyresrätter.

Genomsnittlig ränta (%) Årets räntekostnader dividerat med de räntebärande skulderna.

|                                        | 2023      | 2022      |
|----------------------------------------|-----------|-----------|
| Årsavgifter bostäder                   | 7 122 909 | 6 977 425 |
| Hyresintäkter                          | 1 123 738 | 1 066 309 |
| Övriga intäkter och intäktsreduktioner | 95 279    | 105 711   |
|                                        | 8 341 926 | 8 149 445 |

I årsavgiften ingår föreningens samtliga kostnader för den löpande verksamheten såsom bredband, el värme och vatten mm.

#### Not 3 Driftskostnader

|                                       | 2023      | 2022      |
|---------------------------------------|-----------|-----------|
| Fastighetsskötsel                     | 518 726   | 389 648   |
| Städning                              | 158 360   | 171 075   |
| Vinterunderhåll                       | 149 616   | 150 311   |
| El                                    | 221 437   | 231 720   |
| Uppvärmning                           | 1 318 350 | 1 188 902 |
| Vatten                                | 319 281   | 257 889   |
| Sophämtning                           | 327 221   | 251 079   |
| Försäkring                            | 72 898    | 66 401    |
| Kabel TV                              | 48 894    | 48 747    |
| Bredband                              | 129 992   | 141 108   |
| Kontorskostnader, telefon, porto mm   | 23 447    | 15 258    |
|                                       | 3 288 222 | 2 912 138 |
| Not 4 Övriga administrativa kostnader |           |           |
|                                       | 2023      | 2022      |
| Övriga förvaltningskostnader          |           |           |
| Revision                              | 35 811    | 44 700    |
| Ekonomisk förvaltning                 | 165 032   | 152 157   |
| Teknisk förvaltning                   | 67 158    | 58 562    |
| Stämmo- och föreningskostnader        | 4 916     | 19 128    |
| Övriga förvaltningskostnader          | 29 581    | 31 534    |
|                                       | 302 498   | 306 081   |
| Styrelsekostnader                     |           |           |
| Arvoden till styrelsen                | 126 500   | 140 500   |
| Sociala kostnader på arvoden          | 14 511    | 15 221    |
|                                       | 141 011   | 155 721   |
|                                       | 443 509   | 461 802   |

## Not 5 Byggnader och mark

| Tot 5 Dyggnader och mark                                    | 2023-12-31  | 2022-12-31  |
|-------------------------------------------------------------|-------------|-------------|
| Ingående anskaffningsvärden                                 | 62 064 213  | 62 064 213  |
| Utgående ackumulerade anskaffningsvärden                    | 62 064 213  | 62 064 213  |
| Ingående avskrivningar                                      | -22 410 186 | -21 250 544 |
| Årets avskrivningar                                         | -1 086 403  | -1 159 642  |
| Utgående ackumulerade avskrivningar                         | -23 496 589 | -22 410 186 |
| Utgående redovisat värde                                    | 38 567 624  | 39 654 027  |
| Uppgifter om verkligt värde                                 |             |             |
| Redovisat värde                                             | 38 567 624  | 39 654 027  |
| Verkligt värde (tax.värde / 0,75 avrundat närmast tusental) | 263 284 000 | 263 284 000 |
| Taxeringsvärden byggnader                                   | 125 024 000 | 125 024 000 |
| Taxeringsvärden mark                                        | 72 439 000  | 72 439 000  |
|                                                             | 197 463 000 | 197 463 000 |
| Bokfört värde byggnader                                     | 37 845 624  |             |
| Bokfört värde mark                                          | 722 000     |             |
|                                                             | 38 567 624  |             |
|                                                             |             |             |

### Not 6 Inventarier, verktyg och installationer

| i tot o inventarior, verkeyg oen instanationer | 2023-12-31 | 2022-12-31 |
|------------------------------------------------|------------|------------|
| Ingående anskaffningsvärden                    | 1 189 410  | 1 013 666  |
| Inköp                                          | 0          | 351 488    |
| Bidrag från Naturvårdsverket                   | 0          | -175 744   |
| Utgående ackumulerade anskaffningsvärden       | 1 189 410  | 1 189 410  |
| Ingående avskrivningar                         | -345 200   | -292 669   |
| Årets avskrivningar                            | -61 321    | -52 531    |
| Utgående ackumulerade avskrivningar            | -406 521   | -345 200   |
| Utgående redovisat värde                       | 782 889    | 844 210    |

## Not 7 Pågående nyanläggningar och förskott avseende materiella anläggningstillgångar

|                                          | 2023-12-31 | 2022-12-31 |
|------------------------------------------|------------|------------|
| Ingående anskaffningsvärden              | 1 792 781  | 1 745 938  |
| Inköp                                    | 757 186    | 46 843     |
| Utgående ackumulerade anskaffningsvärden | 2 549 967  | 1 792 781  |
| Utgående redovisat värde                 | 2 549 967  | 1 792 781  |

#### Not 8 Långfristiga skulder

|                                                                                                    | 2023-12-31 | 2022-12-31 |
|----------------------------------------------------------------------------------------------------|------------|------------|
| Skulder som betalas senare än fem år efter balansdagen<br>Skulder som ska betalas mellan två till fem år efter | 0          | 0          |
| balansdagen                                                                                                    | 14 567 500 | 22 213 500 |
|                                                                                                    | 14 567 500 | 22 213 500 |

### Not 9 Skulder till kreditinstitut

Nedan framgår fördelning av långfristiga lån.

|                                      | Räntesats | Datum för    | Lånebelopp | Lånebelopp |
|--------------------------------------|-----------|--------------|------------|------------|
| Långivare                            | %         | ränteändring | 2023-12-31 | 2022-12-31 |
| SEB                                  | 0,81      | 2024-02-28   | 7 200 000  | 7 400 000  |
| Nordea                               | 1,55      | 2026-02-18   | 7 250 000  | 7 450 000  |
| Nordea                               | 1,10      | 2023-05-17   | 0          | 4 350 000  |
| Nordea                               | 0,80      | 2025-08-20   | 3 203 500  | 3 289 500  |
| SEB                                  | 0,65      | 2025-08-28   | 4 560 000  | 4 720 000  |
|                                      |           |              | 22 213 500 | 27 209 500 |
| Kortfristig del av långfristig skuld |           |              | 7 646 000  | 4 996 000  |

Lån som har omsättningsdag inom ett år från bokslutsdagen klassificeras som kortfristig skuld fast lånen i verkligheten ska förlängas eller redan har förlängts när årsredovisningen undertecknas. Detta synsätt påverkar vissa nyckeltalet negativt.

#### Not 10 Skulder som avser flera poster

Företagets banklån om 22.213.500 (fg år 27.209.500) kronor redovisas under följande poster i balansräkningen.

| Långfrigtige ekulder                                       | 2023-12-31                      | 2022-12-31                      |
|------------------------------------------------------------|---------------------------------|---------------------------------|
| Långfristiga skulder<br>Övriga skulder till kreditinstitut | 14 567 500<br><b>14 567 500</b> | 22 213 500<br><b>22 213 500</b> |
| Kortfristiga skulder<br>Övriga skulder till kreditinstitut | 7 646 000<br><b>7 646 000</b>   | 4 996 000<br><b>4 996 000</b>   |
| Not 11 Ställda säkerheter                                  | 2023-12-31                      | 2022-12-31                      |
| Fastighetsinteckning                                       | 40 000 000<br><b>40 000 000</b> | 40 000 000<br><b>40 000 000</b> |

#### Not 12 Rapport om årsredovisningen

Rapport om årsredovisningen enligt Rex - Svensk standard för redovisningsuppdrag har upprättats av Srf Auktoriserad Redovisningskonsult:

Hans Andersson, H.A. Redovisning & Förvaltning AB

Den dag som framgår av min elektroniska underskrift

Jan Gellner

Barbro Ljungholm

Sten Ljungholm

Vår revisionsberättelse har lämnats den dag som framgår av vår elektroniska underskrift

Ingela Andersson Auktoriserad revisor LR Bostadsrättsrevision **Tomas Juhlin** Revisor

# Verifikat

Transaktion 09222115557517175747

# Dokument

**Brf Brynjan ÅR 2023** Huvuddokument 15 sidor *Startades 2024-05-10 10:35:09 CEST (+0200) av Blikk e-Signatur (Be) Färdigställt 2024-05-10 11:31:27 CEST (+0200)* 

## Initierare

Blikk e-Signatur (Be) Blikk Sverige AB Org. nr 559093-8345 *no-reply@blikk.se* 

## Signerare

Tomas Julin (TJ) Bostadsrättsförening Brynjan tomasjuhlin75@gmail.com

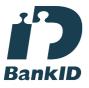

Namnet som returnerades från svenskt BankID var "TOMAS JUHLIN" Signerade 2024-05-10 10:46:57 CEST (+0200)

Barbro Ljungholm (BL) Bostadsrättsförening Brynjan barbroljungholm@outlook.com

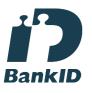

Namnet som returnerades från svenskt BankID var "ASTRID ELISABET BARBRO S LJUNGHOLM" Signerade 2024-05-10 11:09:35 CEST (+0200) Sten Ljungholm (SL) Bostadsrättsförening Brynjan sten.ljungholm@outlook.com

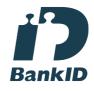

Namnet som returnerades från svenskt BankID var "STEN LJUNGHOLM" Signerade 2024-05-10 10:47:31 CEST (+0200)

Jan Gellner (JG) Bostadsrättsförening Brynjan *janne.gellner@gmail.com* 

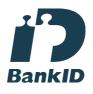

Namnet som returnerades från svenskt BankID var "JAN GELLNER" Signerade 2024-05-10 10:42:43 CEST (+0200)

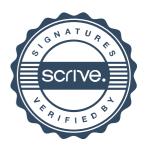

# Verifikat

Transaktion 09222115557517175747

Ingela Andersson (IA) LR Bostadsrättsrevision Ingela Andersson AB ingela.andersson@lr-revision.se

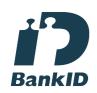

Namnet som returnerades från svenskt BankID var "INGELA ANDERSSON" Signerade 2024-05-10 11:31:27 CEST (+0200)

Detta verifikat är utfärdat av Scrive. Information i kursiv stil är säkert verifierad av Scrive. Se de dolda bilagorna för mer information/bevis om detta dokument. Använd en PDF-läsare som t ex Adobe Reader som kan visa dolda bilagor för att se bilagorna. Observera att om dokumentet skrivs ut kan inte integriteten i papperskopian bevisas enligt nedan och att en vanlig papperutskrift saknar innehållet i de dolda bilagorna. Den digitala signaturen (elektroniska förseglingen) säkerställer att integriteten av detta dokument, inklusive de dolda bilagorna, kan bevisas matematiskt och oberoende av Scrive. För er bekvämlighet tillhandahåller Scrive även en tjänst för att kontrollera dokumentets integritet automatiskt på: https://scrive.com/verify

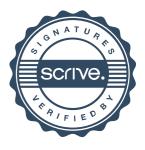

# REVISIONSBERÄTTELSE

#### Till föreningsstämman i Bostadsrättsföreningen Brynjan Org.nr 712800-0697

### Rapport om årsredovisningen

#### Uttalanden

Vi har utfört en revision av årsredovisningen för Bostadsrättsföreningen Brynjan för räkenskapsåret 2023.

Enligt vår uppfattning har årsredovisningen upprättats i enlighet med årsredovisningslagen och ger en i alla väsentliga avseenden rättvisande bild av föreningens finansiella ställning per den 31 december 2023 och av dess finansiella resultat och kassaflöde för året enligt årsredovisningslagen. Förvaltningsberättelsen är förenlig med årsredovisningens övriga delar.

Vi tillstyrker därför att föreningsstämman fastställer resultaträkningen och balansräkningen.

#### Grund för uttalanden

Vi har utfört revisionen enligt god revisionssed i Sverige. Revisorernas ansvar enligt denna sed beskrivs närmare i avsnitten Den auktoriserade revisorns ansvar samt Den från föreningen valda revisorns ansvar.

Vi är oberoende i förhållande till föreningen enligt god revisorssed i Sverige. Jag som auktoriserad revisor har fullgjort mitt yrkesetiska ansvar enligt dessa krav.

Vi anser att de revisionsbevis vi har inhämtat är tillräckliga och ändamålsenliga som grund för våra uttalanden.

#### Styrelsens ansvar

Det är styrelsen som har ansvaret för att årsredovisningen upprättas och att den ger en rättvisande bild enligt årsredovisningslagen. Styrelsen ansvarar även för den interna kontroll som den bedömer är nödvändig för att upprätta en årsredovisning som inte innehåller några väsentliga felaktigheter, vare sig dessa beror på oegentligheter eller misstag.

Vid upprättandet av årsredovisningen ansvarar styrelsen för bedömningen av föreningens förmåga att fortsätta verksamheten. Den upplyser, när så är tillämpligt, om förhållanden som kan påverka förmågan att fortsätta verksamheten och att använda antagandet om fortsatt drift. Antagandet om fortsatt drift tillämpas dock inte om styrelsen avser att likvidera föreningen, upphöra med verksamheten eller inte har något realistiskt alternativ till att göra något av detta.

#### Den auktoriserade revisorns ansvar

Jag har att utföra revisionen enligt International Standards on Auditing (ISA) och god revisionssed i Sverige. Mitt mål är att uppnå en rimlig grad av säkerhet om huruvida årsredovisningen som helhet inte innehåller några väsentliga felaktigheter, vare sig dessa beror på oegentligheter eller misstag. Rimlig säkerhet är en hög grad av säkerhet, men är ingen garanti för att en revision som utförs enligt ISA och god revisionssed i Sverige alltid kommer att upptäcka en väsentlig felaktighet om en sådan finns. Felaktigheter kan uppstå på grund av oegentligheter eller misstag och anses vara väsentliga om de enskilt eller tillsammans rimligen kan förväntas påverka de ekonomiska beslut som användare fattar med grund i årsredovisningen.

Som del av en revision enligt ISA använder jag professionellt omdöme och har en professionellt skeptisk inställning under hela revisionen. Dessutom:

- Identifierar och bedömer jag riskerna för väsentliga felaktigheter i årsredovisningen, vare sig dessa beror på oegentligheter eller på misstag, utformar och utför granskningsåtgärder bland annat utifrån dessa risker och inhämtar revisionsbevis som är tillräckliga och ändamålsenliga för att utgöra en grund för mina uttalanden. Risken för att inte upptäcka en väsentlig felaktighet till följd av oegentligheter är högre än för en väsentlig felaktighet som beror på misstag, eftersom oegentligheter kan innefatta agerande i maskopi, förfalskning, avsiktliga utelämnanden, felaktig information eller åsidosättande av intern kontroll.
- skaffar jag mig en förståelse av den del av föreningens interna kontroll som har betydelse för min revision för att utforma granskningsåtgärder som är lämpliga med hänsyn till omständigheterna, men inte för att uttala mig om effektiviteten i den interna kontrollen.
- utvärderar jag lämpligheten i de redovisningsprinciper som används och rimligheten i styrelsens uppskattningar i redovisningen och tillhörande upplysningar.
- drar jag en slutsats om lämpligheten i att styrelsen använder antagandet om fortsatt drift vid upprättandet av årsredovisningen. Jag drar också en slutsats, med grund i de inhämtade revisionsbevisen, om huruvida det finns någon väsentlig osäkerhetsfaktor som avser sådana händelser eller förhållanden som kan leda till betydande tvivel om föreningens förmåga att fortsätta verksamheten. Om jag drar slutsatsen att det finns en väsentlig osäkerhetsfaktor, måste jag i revisionsberättelsen fästa uppmärksamheten på upplysningarna i årsredovisningen om den väsentliga osäkerhetsfaktorn eller, om sådana upplysningar är otillräckliga, modifiera uttalandet om årsredovisningen. Mina slutsatser baseras på de revisionsbevis som inhämtas fram till datumet för revisionsberättelsen. Dock kan framtida händelser eller förhållanden göra att en förening inte längre kan fortsätta verksamheten.
- utvärderar jag den övergripande presentationen, strukturen och innehållet i årsredovisningen, däribland upplysningarna, och om årsredovisningen återger de underliggande transaktionerna och händelserna på ett sätt som ger en rättvisande bild.

Jag måste informera styrelsen om bland annat revisionens planerade omfattning och inriktning samt tidpunkten för den. Jag måste också informera om betydelsefulla iakttagelser under revisionen, däribland de betydande brister i den interna kontrollen som jag identifierat.

#### Den från föreningen valda revisorns ansvar

Jag har att utföra en revision enligt lagen om ekonomiska föreningar och därmed enligt god revisionssed i Sverige. Mitt mål är att uppnå en rimlig grad av säkerhet om huruvida årsredovisningen har upprättats i enlighet med årsredovisningslagen och om årsredovisningen ger en rättvisande bild av föreningens resultat och ställning.

#### Rapport om andra krav enligt lagar och andra författningar

#### Uttalanden

Utöver vår revision av årsredovisningen har vi även utfört en revision av styrelsens förvaltning för Bostadsrättsföreningen Brynjan för räkenskapsåret 2023 samt av förslaget till dispositioner beträffande föreningens vinst eller förlust.

Vi tillstyrker att föreningsstämman disponerar vinsten enligt förslaget i förvaltningsberättelsen och beviljar styrelsens ledamöter ansvarsfrihet för räkenskapsåret.

#### Grund för uttalanden

Vi har utfört revisionen enligt god revisionssed i Sverige. Vårt ansvar enligt denna beskrivs närmare i avsnittet *Revisorernas ansvar*. Vi är oberoende i förhållande till föreningen enligt god revisorssed i Sverige. Jag som auktoriserad revisor har i övrigt fullgjort mitt yrkesetiska ansvar enligt dessa krav.

Vi anser att de revisionsbevis vi har inhämtat är tillräckliga och ändamålsenliga som grund för våra uttalanden.

#### Styrelsens ansvar

Det är styrelsen som har ansvaret för förslaget till dispositioner beträffande föreningens vinst eller förlust. Vid förslag till utdelning innefattar detta bland annat en bedömning av om utdelningen är försvarlig med hänsyn till de krav som föreningens verksamhetsart, omfattning och risker ställer på storleken av föreningens egna kapital, konsolideringsbehov, likviditet och ställning i övrigt.

Styrelsen ansvarar för föreningens organisation och förvaltningen av föreningens angelägenheter. Detta innefattar bland annat att fortlöpande bedöma föreningens ekonomiska situation och att tillse att föreningens organisation är utformad så att bokföringen, medelsförvaltningen och föreningens ekonomiska angelägenheter i övrigt kontrolleras på ett betryggande sätt.

#### Revisorernas ansvar

Vårt mål beträffande revisionen av förvaltningen, och därmed vårt uttalande om ansvarsfrihet, är att inhämta revisionsbevis för att med en rimlig grad av säkerhet kunna bedöma om någon styrelseledamot i något väsentligt avseende:

- företagit någon åtgärd eller gjort sig skyldig till någon försummelse som kan föranleda ersättningsskyldighet mot föreningen, eller
- på något annat sätt handlat i strid med bostadsrättslagen, tillämpliga delar av lag om ekonomiska föreningar, årsredovisningslagen eller stadgarna.

Vårt mål beträffande revisionen av förslaget till dispositioner av föreningens vinst eller förlust, och därmed vårt uttalande om detta, är att med rimlig grad av säkerhet bedöma om förslaget är förenligt med bostadsrättslagen.

Rimlig säkerhet är en hög grad av säkerhet, men ingen garanti för att en revision som utförs enligt god revisionssed i Sverige alltid kommer att upptäcka åtgärder eller försummelser som kan föranleda ersättningsskyldighet mot föreningen.

Som en del av en revision enligt god revisionssed i Sverige använder den auktoriserade revisorn professionellt omdöme och har en professionellt skeptisk inställning under hela revisionen. Granskningen av förvaltningen grundar sig främst på revisionen av räkenskaperna. Vilka tillkommande granskningsåtgärder som utförs baseras på den auktoriserade revisorns professionella bedömning och övriga valda revisorers bedömning med utgångspunkt i risk och väsentlighet. Det innebär att vi fokuserar granskningen på sådana åtgärder, områden och förhållanden som är väsentliga för verksamheten och där avsteg och överträdelser skulle ha särskild betydelse för föreningens situation. Vi går igenom och prövar fattade beslut, beslutsunderlag, vidtagna åtgärder och andra förhållanden som är relevanta för vårt uttalande om ansvarsfrihet. Som underlag för vårt uttalande om styrelsens förslag till dispositioner beträffande föreningens vinst eller förlust har vi granskat om förslaget är förenligt med bostadsrättslagen.

STOCKHOLM den dag som framgår av den digitala signaturen

Ingela Andersson Auktoriserad revisor LR Bostadsrättsrevision Tomas Juhlin Av föreningen vald revisor

2(2)

# Verifikat

Transaktion 09222115557517177976

# Dokument

**Brf Brynjan RB 2023** Huvuddokument 2 sidor *Startades 2024-05-10 10:51:06 CEST (+0200) av Blikk e-Signatur (Be) Färdigställt 2024-05-10 11:35:37 CEST (+0200)* 

## Initierare

Blikk e-Signatur (Be) Blikk Sverige AB Org. nr 559093-8345 *no-reply@blikk.se* 

## Signerare

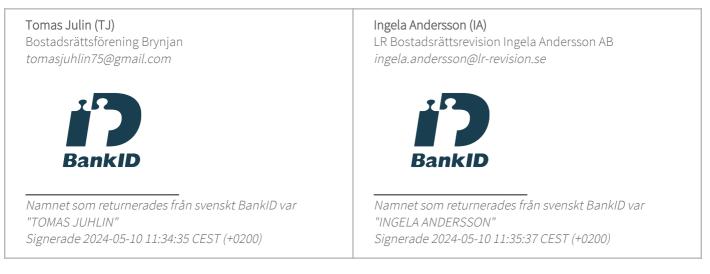

Detta verifikat är utfärdat av Scrive. Information i kursiv stil är säkert verifierad av Scrive. Se de dolda bilagorna för mer information/bevis om detta dokument. Använd en PDF-läsare som t ex Adobe Reader som kan visa dolda bilagor för att se bilagorna. Observera att om dokumentet skrivs ut kan inte integriteten i papperskopian bevisas enligt nedan och att en vanlig papperutskrift saknar innehållet i de dolda bilagorna. Den digitala signaturen (elektroniska förseglingen) säkerställer att integriteten av detta dokument, inklusive de dolda bilagorna, kan bevisas matematiskt och oberoende av Scrive. För er bekvämlighet tillhandahåller Scrive även en tjänst för att kontrollera dokumentets integritet automatiskt på: https://scrive.com/verify

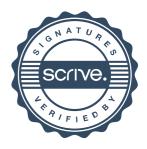